## $,$  tushu007.com

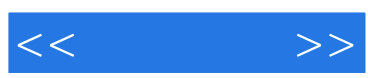

 $<<$  >>

13 ISBN 9787505370876

10 ISBN 7505370871

出版时间:2002-03-01

作者:(美)John P.Chismar

页数:464

字数:749

extended by PDF and the PDF

http://www.tushu007.com

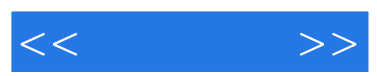

 $\overline{\phantom{a}}$ 

, tushu007.com

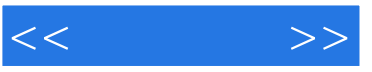

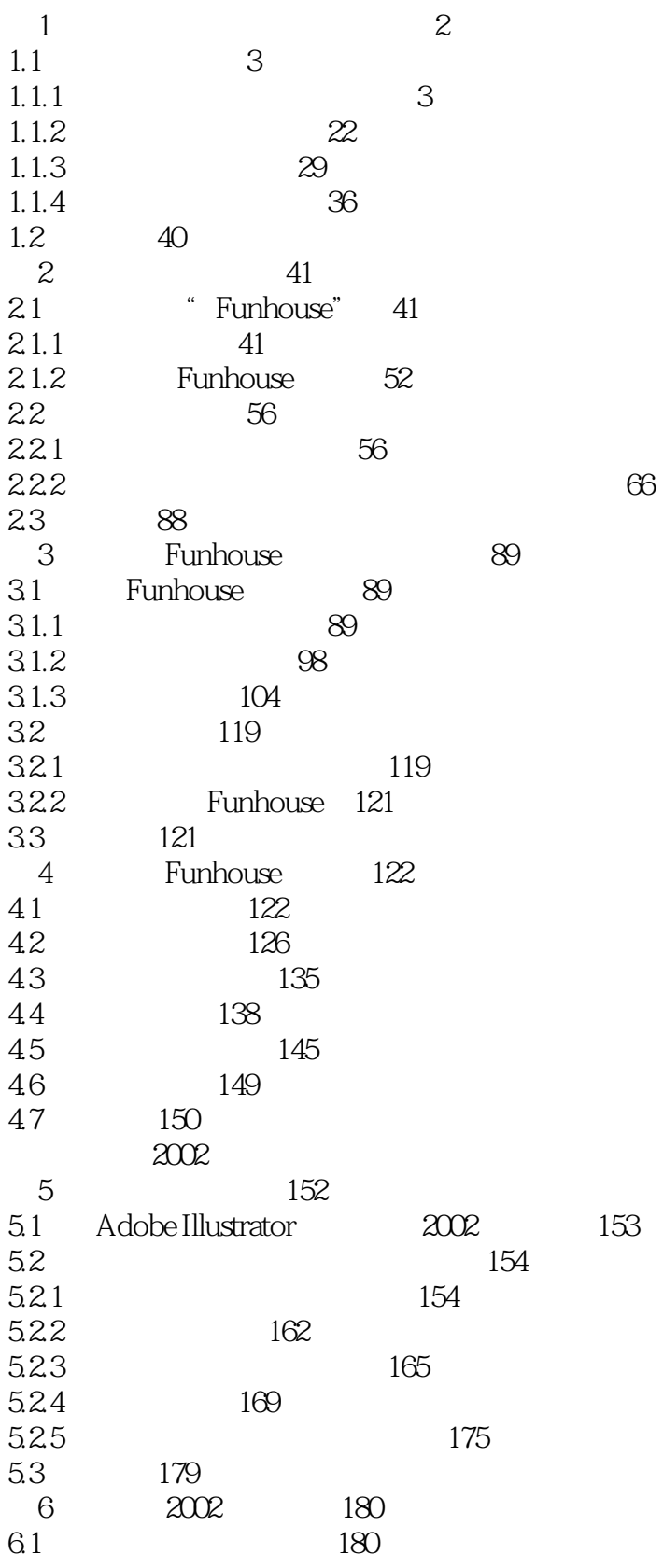

, tushu007.com

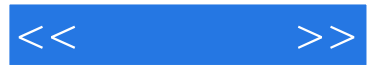

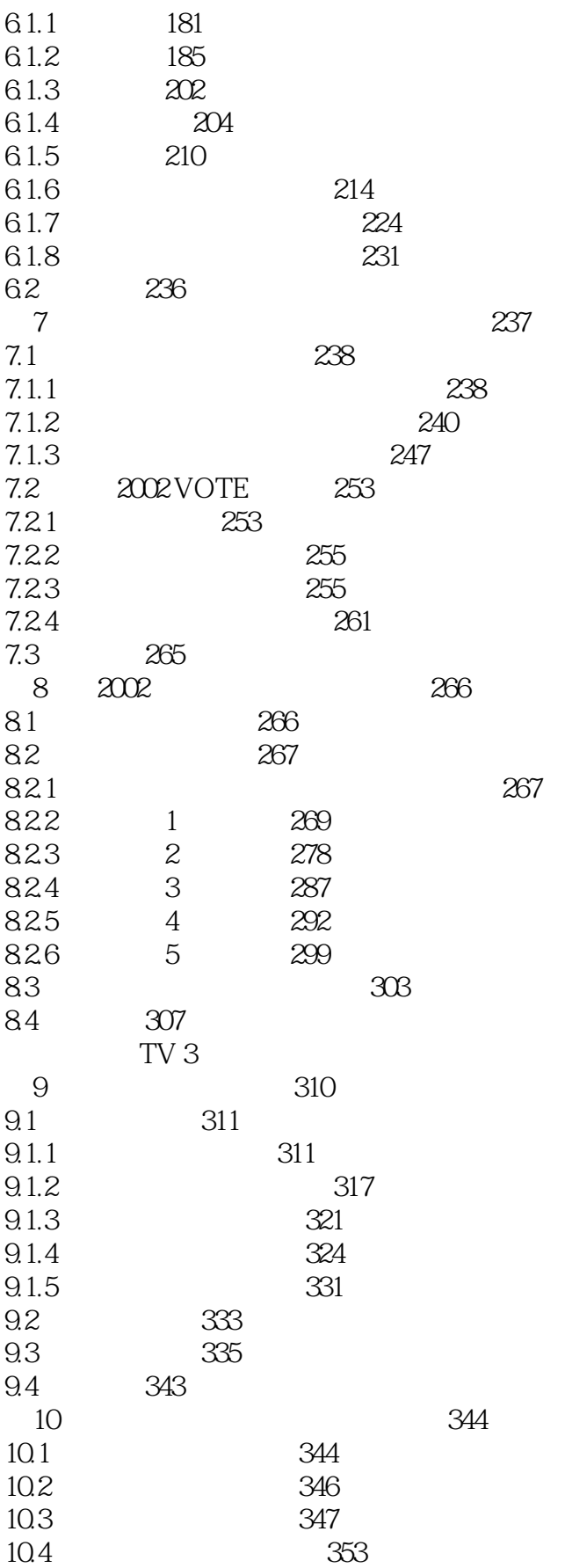

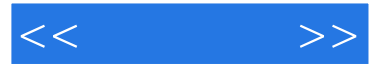

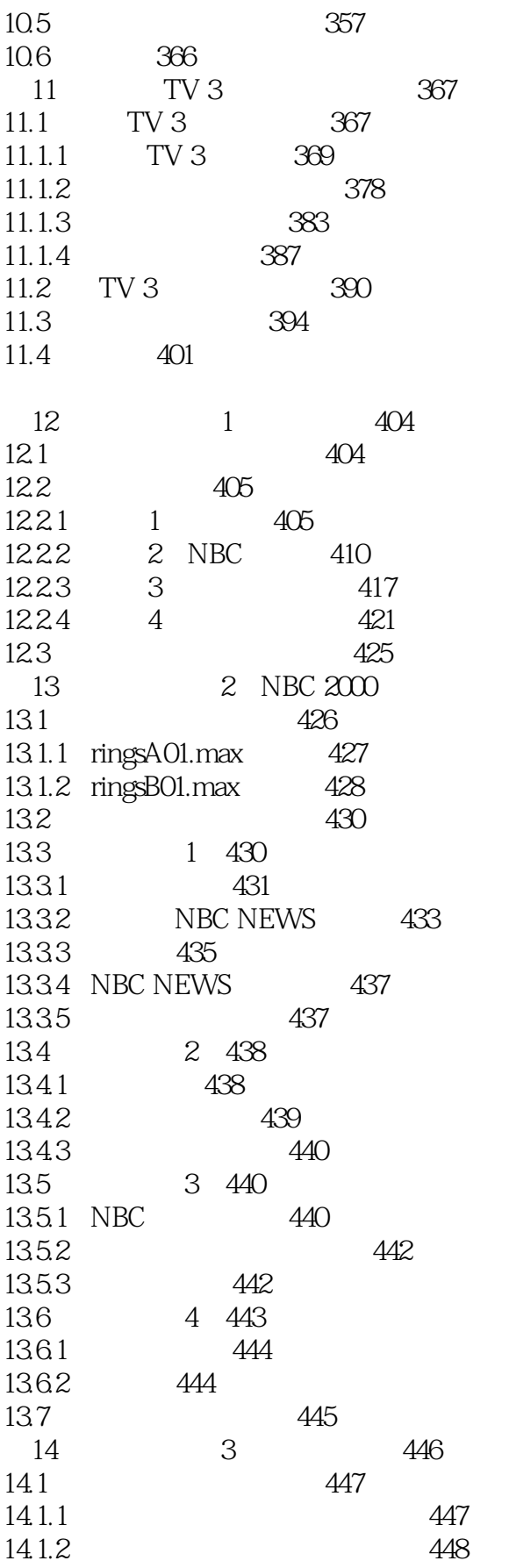

426

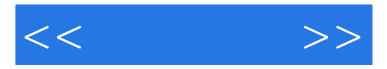

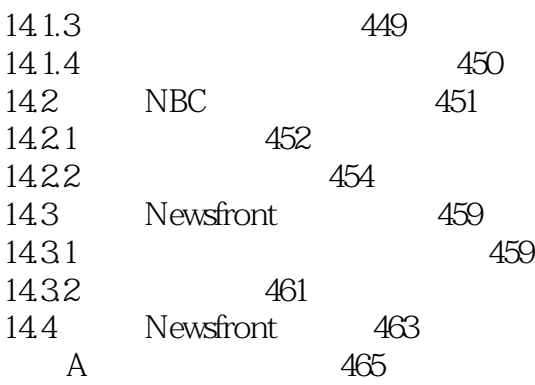

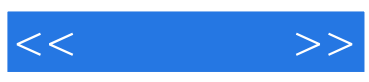

本站所提供下载的PDF图书仅提供预览和简介,请支持正版图书。

更多资源请访问:http://www.tushu007.com